Luziana do Nascimento Feitosa

## **Sistema de contagem automática de ovos do Aedes aegypti a partir de Processamento de Imagens das palhetas de Ovitrampas**

Pau dos Ferros

2015

Luziana do Nascimento Feitosa

### **Sistema de contagem automática de ovos do Aedes aegypti a partir de Processamento de Imagens das palhetas de Ovitrampas**

Trabalho de conclusão de curso apresentado ao Curso de Análise e Desenvolvimento de Sistemas do Instituto Federal de Educação, Ciência e Tecnologia do Rio Grande do Norte, em cumprimento às exigências legais como requisito parcial à obtenção do título de Tecnólogo em Análise e Desenvolvimento de Sistemas.

Instituto Federal de Educação, Ciência e Tecnologia do Rio Grande do Norte – IFRN Tecnologia em Análise e Desenvolvimento de Sistemas

Orientador: Prof. Me. Demétrios A. M. Coutinho

Pau dos Ferros 2015

Luziana do Nascimento Feitosa

### Sistema de contagem automática de ovos do Aedes aegypti a partir de Processamento de Imagens das palhetas de Ovitrampas

Trabalho de conclusão de curso apresentado ao Curso de Análise e Desenvolvimento de Sistemas do Instituto Federal de Educação, Ciência e Tecnologia do Rio Grande do Norte, em cumprimento às exigências legais como requisito parcial à obtenção do título de Tecnólogo em Análise e Desenvolvimento de Sistemas.

Trabalho aprovado. Pau dos Ferros, 20 de outubro de 2015:

Prof. Me. Demétrios A. M. Coutinho Orientador

Instituto Federal de Educação, Ciência e Tecnologia do Rio Grande do Norte - IFRN

Ayla Márcia C Bizerra

Examinador interno Instituto Federal de Educação, Ciência e Tecnologia do Rio Grande do Norte - IFRN

Cro Domul : de N

Prof. Me Ciro D. G. de Moura Examinador interno Instituto Federal de Educação, Ciência e Tecnologia do Rio Grande do Norte - IFRN

Prof. Me Bonfim L. de Aquino Examinador interno Instituto Federal de Educação, Ciência e Tecnologia do Rio Grande do Norte - IFRN

> Pau dos Ferros  $Out/2015$

### AGRADECIMENTOS

A Deus por ter me dado saúde e força para superar as dificuldades.

A todos os professores do Instituto Federal de Educação, Ciência Tecnologia do Rio Grande do Norte (IFRN) que colaboraram e construíram bases sólidas no meu desenvolvimento e aprendizagem para o crescimento profissional. Seus nomes são inesquecíveis e por isso, dedico-lhes minha profunda admiração e respeito.

Ao meu orientador Demétrios Coutinho, pelo suporte e pelas suas correções e incentivos.

Aos meus pais e irmãos, pelo amor, incentivo e apoio incondicional.

E a todos que direta ou indiretamente fizeram parte da minha formação, o meu muito obrigado.

### RESUMO

A dengue é uma doença endêmica, sendo um dos principais problemas de saúde pública mundial. As ovitrampas simulam um ambiente perfeito para a procriação do *Aedes aegypti*. Consite em um pote preto preenchido com água, que fica parada atraíndo o mosquito. Nele, é inserido uma palheta de madeira, que facilita que a fêmea do *Aedes aegypti* coloque ovos. Porém, existe um grande inconveniente da utilização desta técnica que é a contagem dos ovos do mosquito ser realizada de forma manual, um a um, com autilização de uma lupa, tornando o processo de contagem lento. Este trabalho tem o objetivo de desenvolver 2 métodos de contagem automática dos ovos com a utilização de técnicas de processamento de imagens. O processo de contagem foi dividido em quatro etapas: pré-processamento, segmentação, pós-processamento e contagem. O método 1 consiste em em explorar o modelo de cor RGB, limiarização de *Otsu* e realização de filtragem. O 2 método explora o modelo de cor L\*a\*b\*, utilizou o algoritmo *k-means*. A partir dos dados obtidos, foram realizados testes comparativos entre a quantidade real de ovos e o valor calculado pelos métodos. O método 1 obteve um total de 6 ovos de diferença do número corretos de ovos, enquanto o método 2 foram 15 ovos.

**Palavras-chaves**: Ovitrampa. Imagem. Processamento.

# LISTA DE ILUSTRAÇÕES

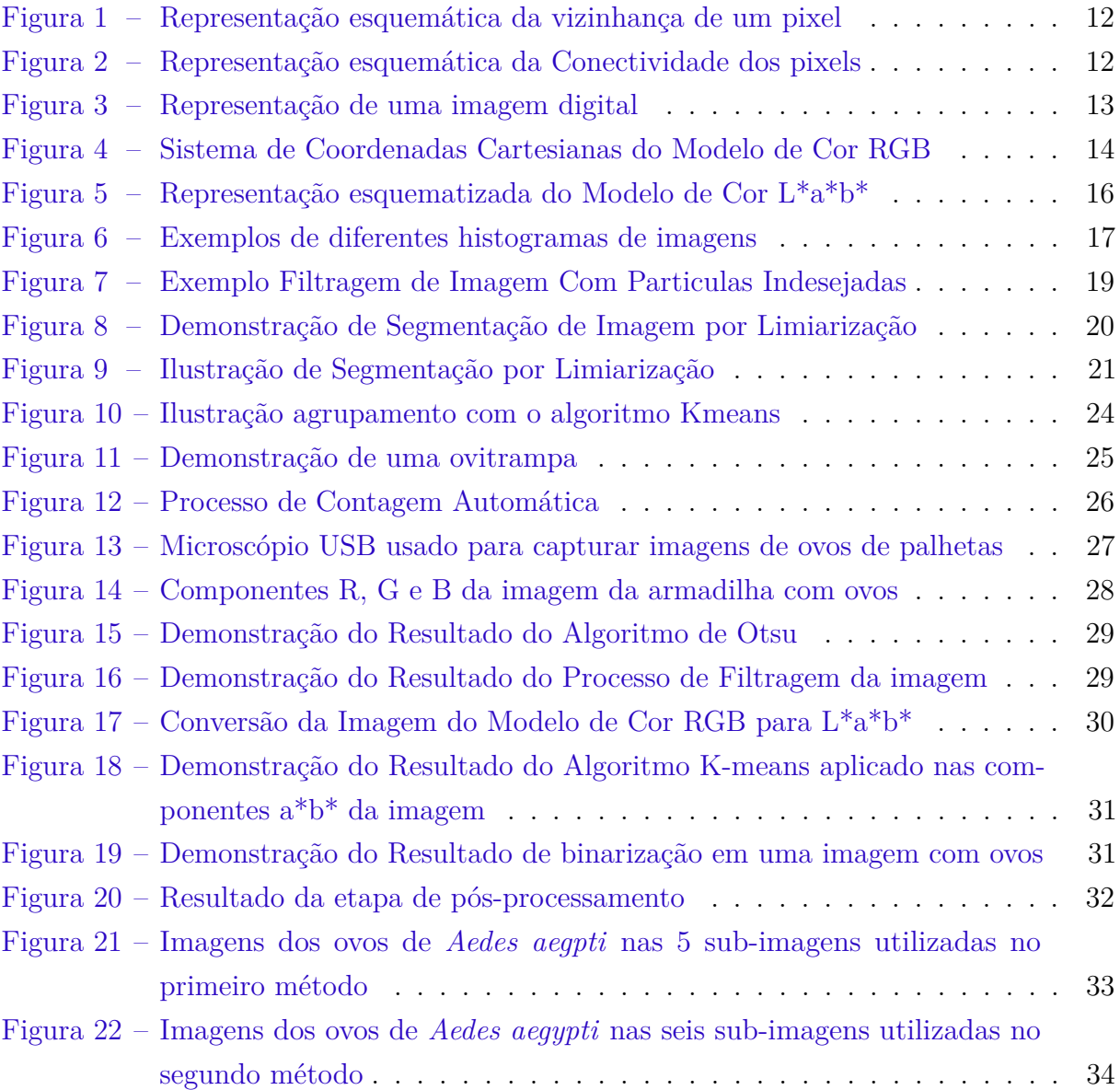

## LISTA DE TABELAS

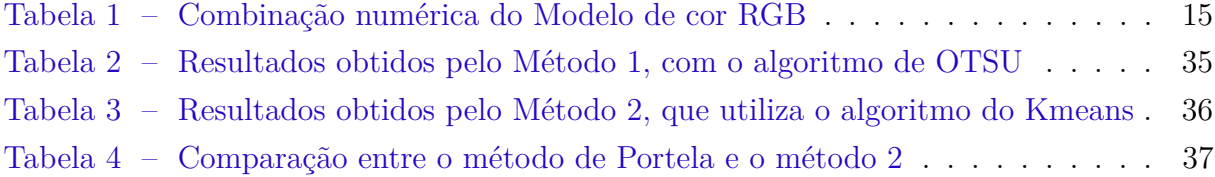

## LISTA DE ABREVIATURAS E SIGLAS

- PDI Isto é Processamento Digital de Imagens
- RGB Isto é Modelo de cor que equivale a Red, Green e Blue
- Otsu este é o nome do autor do método de limiarização automático Otsu

# SUMÁRIO

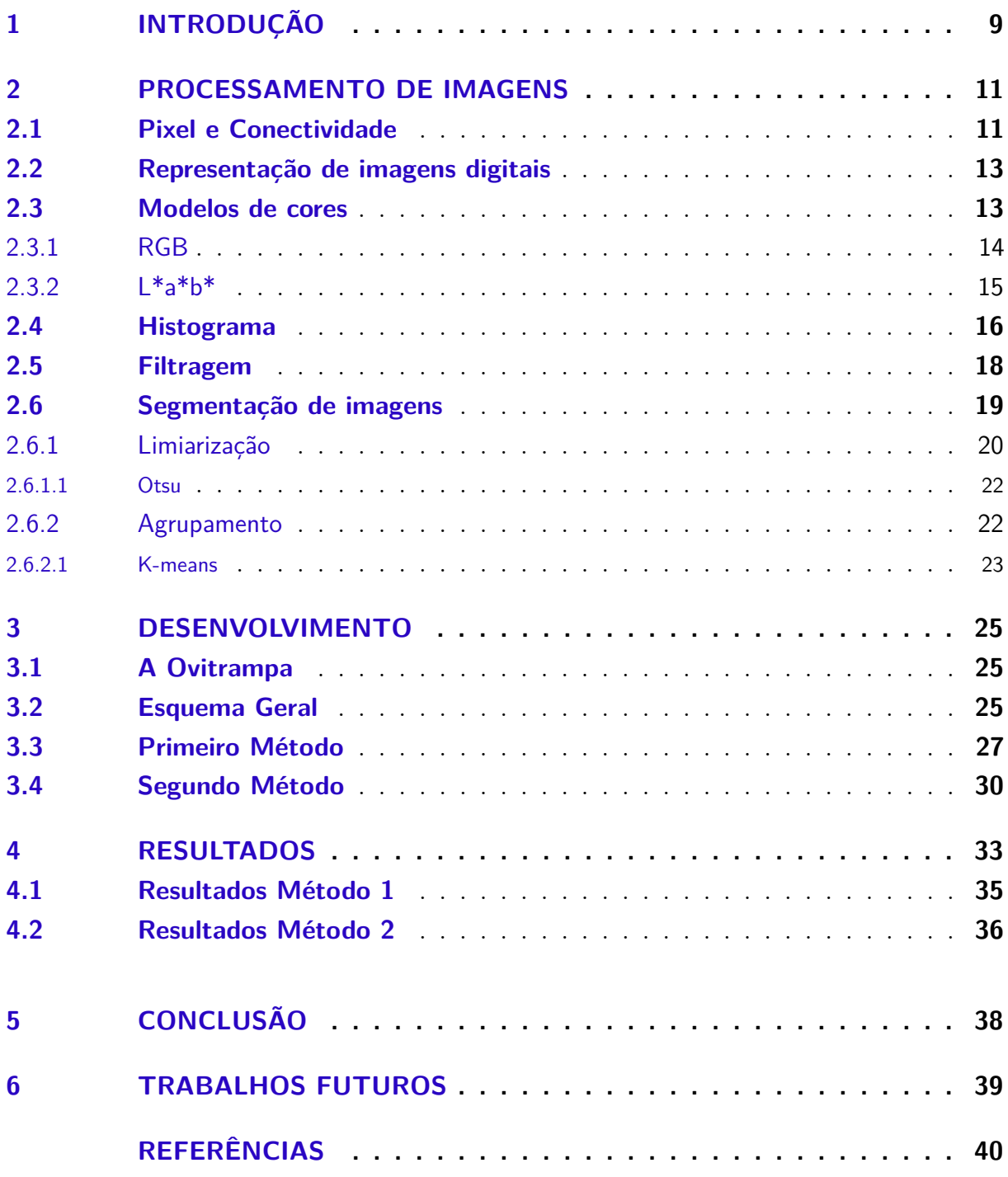

### <span id="page-9-1"></span><span id="page-9-0"></span>1 INTRODUÇÃO

A Dengue é hoje a mais importante arbovirose (doença transmitida por artrópodes) que afeta o homem e constitui-se um sério problema de saúde pública mundial. Especialmente nos países como o Brasil e a Colombia, onde as condições do meio ambiente favorecem o desenvolvimento, a proliferação e muitas vezes, o surto de epidemia do mosquito *Aedes aegypti* nos centros urbanos.

A dengue teve seus primeiros casos reportados na África e se propagou para a Ásia e Américas, principalmente através do tráfego marítimo. O *Aedes aegypti* apresenta um comportamento de inseto estritamente urbano, sendo raro encontrar amostras de seus ovos ou larvas em reservatórios de água nas matas. Esse mosquito prefere depositar seus ovos em recipientes artificiais encontrados em ambientes domésticos, que favorecem o acúmulo de água parada, e que acabam se comportando como criadouros produzindo um grande número de mosquitos adultos nas proximidades de habitações humanas [\(MIRANDA,](#page-40-1) [2009\)](#page-40-1).

Em áreas infestadas com o mosquito, o monitoramento do vetor deve ser realizado constantemente, e assim desencadear medidas de controle. Que pode ser por exemplo, a mudança no meio ambiente que impeça ou minimize a propagação do vetor, evitar ou destruir os criadouros potenciais e realizar controle químico, que consiste em tratamento focal [\(NUNES; TRINDADE; SOUTO,](#page-41-0) [2011\)](#page-41-0). Uma das formas de realizar esse monitoramento é através do uso de ovitrampa.

A ovitrampa que foi inicialmente proposta por [\(FAY; PERRY,](#page-40-2) [1965\)](#page-40-2), se caracteriza como uma importante ferramenta para detecção e monitoramento do mosquito. É uma técnica segura, barata e que não agride o ambiente, permitindo sua fácil utilização em qualquer local. Ela determina a dispersão geográfica, densidade, frequência, ocupação, dominância e sazonalidade [\(GLASSER; GOMES,](#page-40-3) [2000\)](#page-40-3). Sua utilização permite a contagem dos ovos depositados.

As ovitrampas simulam o ambiente perfeito para a procriação do *Aedes aegypti*: um vaso de planta preto é preenchido com água com quantidade de água com feno, que fica parada, atraindo o mosquito. Nele, é inserido uma palheta de madeira, que facilita que a fêmea do *Aedes* coloque ovos. Dessa forma, os vigilantes conseguem observar de maneira mais rápida e eficiente a quantidade de mosquitos naquela região e aceleram as ações de combate, sem que o inseto se desenvolva [\(PORTELA,](#page-41-1) [2009\)](#page-41-1).

Um grande inconveniente da utilização desta técnica é a forma da contagem dos ovos do mosquito ser realizada manualmente, através de uma lupa ou microscópio eletrônico, o que torna o processo de contagem lento, levando ao acúmulo das palhetas e consequentemente, depois de um tempo, os ovos passam a se desprender. A contaminação

<span id="page-10-0"></span>microbiana das palhetas também se torna relevante com o passar do tempo, o que afeta a posterior contagem, além de apresentar um erro significativo agregado à contagem, apesar de envolver profissionais treinados [\(MIRANDA,](#page-40-1) [2009\)](#page-40-1).

O Centro de Pesquisas Aggeu Magalhães de Recife junto com a FINEP (Financiadora de Estudos e Porjetos) estimulou projetos de pesquisa voltados para a contagem automática de ovos. [Portela](#page-41-1) [\(2009\)](#page-41-1) desenvolveu cinco métodos de contagem automática dos ovos do *Aedes aegypti* em imagens de ovitrampas utilizando técnicas de processamento de imagens digitais como limiarização (algoritmo de Lilee, algoritmo de Huang), algoritmo de agrupamento de dados (algoritmo Kmeans), mudanças de sistemas de cores e programação evolucionária.

Dessa forma, esse trabalho descreve dois métodos de contagem automática dos ovos de *A. aegypti* a partir do processamento da imagem da palheta da ovitrampa. Com o objetivo de auxiliar a contagem dos ovos do mosquito da dengue. Um dos benefícios do desenvolvimento desse é a economia nos recursos de contratação e treinamento de profissionais especializados na contagem manual e a diminuição do tempo gasto na análise das palhetas, possibilitando ações de controle em tempo hábil de evitar surtos da doença. Além disso, o processo automatizado aumenta a confiabilidade da análise e gera dados mais precisos, como .

Este trabalho está organizado em 5 Capítulos. Neste Capítulo [1,](#page-9-0) é feita uma introdução ao trabalho expondo os seus objetivos e vantagens. No Capítulo [2,](#page-11-0) são apresentados os principais conceitos relacionados a processamento de imagens digitais necessários para a compreensão das técnicas desenvolvidas neste projeto. No Capítulo [3](#page-25-1) é exposto o desenvolvimento de dois métodos diferentes de contagem automática dos ovos de *Aedes aegypti* em palhetas de ovitrampas. No Capítulo [4,](#page-33-1) expõe-se os resultados obtidis com métodos descritos no Capítulo [3.](#page-25-1) Por fim, o Capítulo [5](#page-38-0) expõe as conclusões e perspectivas futuras para este trabalho.

## <span id="page-11-2"></span><span id="page-11-0"></span>2 PROCESSAMENTO DE IMAGENS

Nesse capítulo encontram-se descritos os principais conceitos relacionados ao processamento de imagens necessários para a compreensão dos procedimentos desenvolvidos durante a execução do trabalho.

O Processamento de Imagens (PDI) é uma técnica para a análise de dados multidimensionais, que permite manipulá-las e tratá-las com objetivo de obter informações e melhorar suas características visuais. Porém, este processo não é uma tarefa simples de ser realizada, pois envolve um conjunto de etapas interligadas que, em alguns casos, tem um alto custo computacional.Ele consiste da manipulação de uma imagem através de algoritmos implementados em computador de modo que a entrada e a saída do processo sejam imagens ou informações extraídas da imagem Segundo [\(GONZALEZ; WOODS,](#page-40-4) [2002\)](#page-40-4).

Em geral, a imagem pura, recém adquirida pelo dispositivo de captura, necessita de transformações e realces que a torne mais adequada para que se possa extrair o conteúdo de informação desejada com maior eficiência. O PDI é uma área da eletrônica/teoria de sinais em que imagens são convertidas em matrizes de números inteiros, sendo que cada elemento desta matriz é composto por um elemento fundamental: o pixel. A partir desta matriz de pixels que representa a imagem, diversos tipos de processamento digital podem ser implementados por algoritmos computacionais. A aplicação destes algoritmos realiza as transformações necessárias para que se possa, por exemplo, obter uma imagem com os realces pretendidos ou extrair atributos ou informações pertinentes [\(ALBUQUERQUE,](#page-40-5) [2012\)](#page-40-5).

#### <span id="page-11-1"></span>2.1 PIXEL E CONECTIVIDADE

Um pixel é o elemento básico em uma imagem. Ele é um elemento de dimensões finitas na representação de uma imagem digital. Para um determinado pixel, pode-se definir sua vizinhança e conectividade.

A vizinhança se aplica a uma imagem para determinar se um pixel e algum de seus vizinhos fazem parte do mesmo objeto em uma imagem. Um pixel pode ter três tipos de vizinhança a 4-vizinhança, a 8-vizinhança e D-vizinhança. A figura [1,](#page-12-0) ilustra a vizinhança de um pixel.

<span id="page-12-2"></span><span id="page-12-0"></span>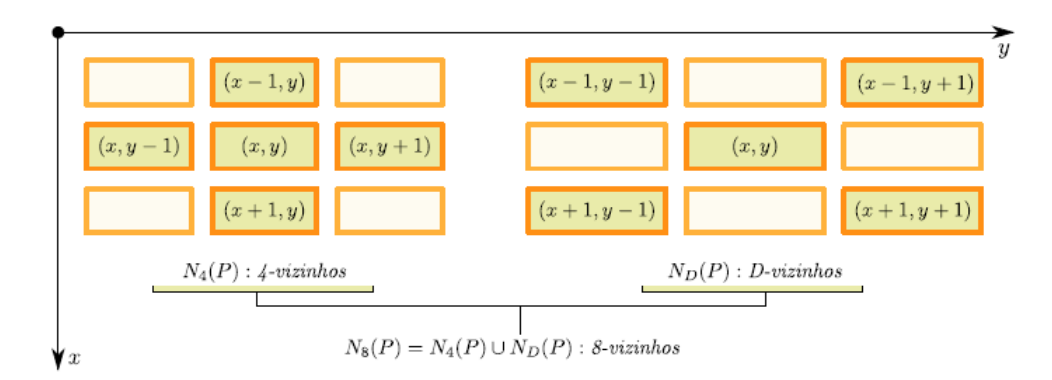

Figura 1 – Representação esquemática da vizinhança de um pixel

Fonte: [Albuquerque](#page-40-5) [\(2012,](#page-40-5) p. 04)

A 4-vizinhança possui quatros vizinhos horizontais e verticais (*x, y*) no conjunto *N*<sup>4</sup> (*P*). Os D-vizinhos são os pixels diagonais a (*x, y*) no conjunto *N<sup>D</sup>* (*P*). A 8-vizinhança é definida pela união da 4-vizinhança e a D-vizinhança [\(VALISE,](#page-41-2) [2006\)](#page-41-2).

Conectividade de pixel é o modo em que pixels em imagens se relacionam com seus vizinhos. Para estabelecer se eles estão conectados, tem que determinar se os pixels são adjacentes. Dois pixels estão adjacentes, se forem vizinhos, segundo um tipo de vizinhança adotada e se seus elementos satisfazem um determinado critério de similaridade, por exemplo níveis de cinza iguais. A figura [2](#page-12-1) apresenta um exemplo de conectividade. No caso [2\(](#page-12-1)a), foram considerados dois pixels adjacentes similares; no caso [2\(](#page-12-1)b) tem-se apenas adjacência. Dessa forma, os pixels considerados em (a) estão conectados, e em (b) não estão.

<span id="page-12-1"></span>Figura 2 – Representação esquemática da Conectividade dos pixels

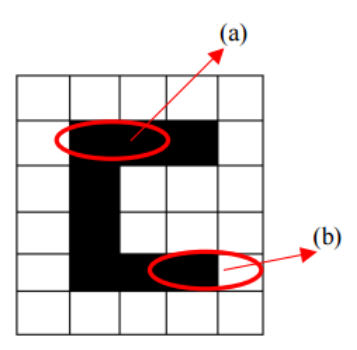

Fonte: [Valise](#page-41-2) [\(2006,](#page-41-2) p. 04)

### <span id="page-13-3"></span><span id="page-13-1"></span>2.2 REPRESENTAÇÃO DE IMAGENS DIGITAIS

Uma imagem monocromática pode ser definida como uma função bidimensional da intensidade de luz f(x, y), onde x e y denotam as coordenadas espaciais (largura e altura) e o valor f em qualquer ponto (x, y) é proporcional ao brilho (ou nível de cinza) da imagem naquele ponto [\(FILHO; NETO,](#page-40-6) [1999\)](#page-40-6).

Como os computadores não são capazes de processar imagens contínuas, mas apenas matrizes de números digitais, é necessário representar imagens como matrizes bidimensionais de pixels *m* × *n* [\(FILHO; NETO,](#page-40-6) [1999\)](#page-40-6). Cada ponto na matriz *m* × *n* é representado por um nível de cinza.

A Figura [3](#page-13-0) apresenta a representação de uma imagem no domínio discreto e sua subdivisão em pixels. A figura [3a](#page-13-0) , demonstra a imagem original, na figura [3b](#page-13-0), cada elemento (quadrado) que aparece na imagem representa um pixel e a figura [3c](#page-13-0) demonstra a intensidade de cada pixel, onde a cada ponto f(x,y) da matriz está associado á um nível de cinza.

Figura 3 – Representação de uma imagem digital

<span id="page-13-0"></span>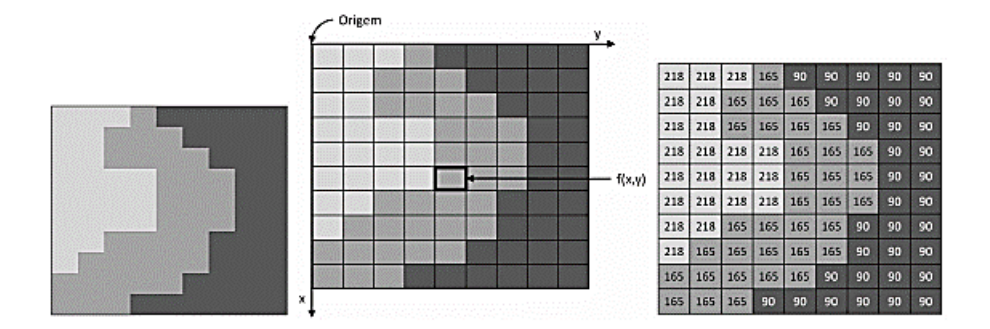

Fonte: [Processamento. . .](#page-41-3) [\(2013,](#page-41-3) p. 4)

#### <span id="page-13-2"></span>2.3 MODELOS DE CORES

A cor é um descritor poderoso que frequentemente simplifica a identificação e extração de objetos de uma cena. Um modelo de cor é essencialmente uma representação tridimensional na qual cada cor é especificada por um ponto no sistema de coordenadas tridimensionais. Não há um modelo que descreva todos os aspectos referentes ás cores, portanto, modelos diferentes são utilizados para especificar as características das cores. Aqui serão apresentados os sistemas de cores RGB (Red,Green,Blue) e L\*a\*b\*, para o melhor compreensão dos métodos de contagem automática [\(LOPES,](#page-40-7) [2013\)](#page-40-7).

#### <span id="page-14-2"></span><span id="page-14-1"></span>2.3.1 RGB

Este modelo de cores é baseado em um sistema de coordenadas cartesianas, em que o espaço de cores é um cubo, como apresentado na Figura [4.](#page-14-0)

<span id="page-14-0"></span>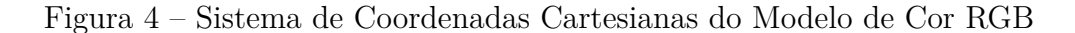

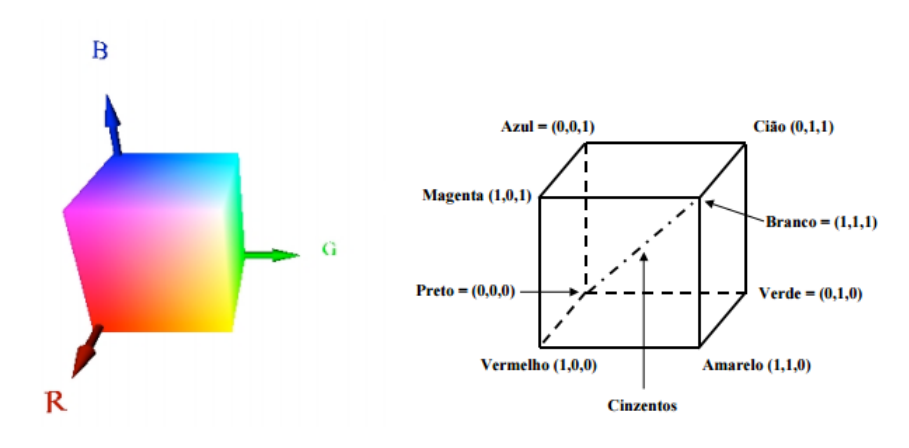

Fonte: [Lopes](#page-40-7) [\(2013,](#page-40-7) p. 17)

As cores primárias, vermelho (R, red), verde (G, green) e azul (B, blue) estão em três vértices do cubo, as cores primárias complementares ciano, magenta e amarelo estão em outros três vértices, o vértice junto à origem é o preto e o mais afastado da origem corresponde a cor branca. No modelo RGB, a escala de cinza se estende através da diagonal do cubo, ou seja, a reta que une a origem (preto) até o vértice mais distante (branco). Por conveniência, geralmente assume-se que os valores R, G e B estão normalizados entre 0 e 1.

Uma cor no modelo RGB pode ser descrita pela indicação da quantidade de vermelho, verde e azul. Basicamente, o RGB é representado por um vetor composto por 3 campos, onde cada campo representa a intensidade de uma cor. A escala de RGB varia entre o mínimo (completamente escuro) e máximo (completamente claro). O número 0 indica a intensidade mínima e o número 1 indica intensidade máxima. Quando a mistura das três cores estão no valor mínimo, o resultado é preto. Se todas estão no máximo, o resultado é branco.

A tabela [1](#page-15-0) mostra a combinação númerica que fornece as cores principais. Ao unir todas as cores no RGB, o resultado final é a cor branco. Outras cores são produzidas quando se misturam, por exemplo a cor Amarelo, resulta da união entre as cores vermelho e Verde. A cor Ciano é composta pelas cores Verde e Azul e a cor Magenta é a união das cores Vermelho e Azul.

<span id="page-15-2"></span><span id="page-15-0"></span>

| Tabela 1 – | Combinação |           |                      |  |  |
|------------|------------|-----------|----------------------|--|--|
|            |            | numérica  |                      |  |  |
|            |            | do Modelo |                      |  |  |
|            | de         |           | $\operatorname{cor}$ |  |  |
|            |            | RGB       |                      |  |  |
| Cor        | R          | G         | В                    |  |  |
| Vermelho   | 1          | 0         | 0                    |  |  |
| Verde      | 0          | 1         | 0                    |  |  |
| Azul       | 0          | 0         | 1                    |  |  |
| Preto      | 0          | 0         | 0                    |  |  |
| Branco     | 1          | 1         | 1                    |  |  |
| Amarelo    | 1          | 1         | 0                    |  |  |
| Ciano      | 0          | 1         | 1                    |  |  |
| Magenta    | 1          | 0         | 1                    |  |  |

Fonte: autoria própria.

#### <span id="page-15-1"></span>2.3.2 L\*A\*B\*

É um modelo de cor muito utilizando para medição de cores de um objeto e está presente em todos os campos de aplicação [\(TAKATSUI,](#page-41-4) [2011\)](#page-41-4). Ele foi definido pela Commision Internationale L'Eclairage - CIE na tentativa de aumentar a uniformidade das cores percebidas pelo sistema visual humano. Os valores L\*, a\* e b\* são derivados dos valores de triestímulos. Esses valores triestímulos referem-se as quantidades de três cores primárias que, quando misturadas aditivamente, irão corresponder a uma determinada cor: X, Y, Z através das seguintes equações:

$$
L* = 116 \bullet \left(\sqrt[3]{\frac{Y}{Yn}}\right) - 16\tag{2.1}
$$

$$
a* = 500 \bullet \left[ \left( \sqrt[3]{\frac{X}{Xn}} \right) - \left( \sqrt[3]{\frac{Y}{Yn}} \right) \right]
$$
 (2.2)

$$
b* = 200 \bullet \left[ \left( \sqrt[3]{\frac{Y}{Yn}} \right) - \left( \sqrt[3]{\frac{Z}{Zn}} \right) \right]
$$
 (2.3)

Nessas equações, X,Y,Z são os valores de triestímulos obtidos na determinação colorimétrica.

A figura [5,](#page-16-0) mostra a coordenada L\* (luminosidade) que refere-se ao nível entre escuro e claro, indo do preto  $(L^*=0)$  a branco  $(L^*=100)$ , a coordenada a<sup>\*</sup> varia de -90 a +70 e refere-se à escala de verde a vermelho, com valores negativos para as cores esverdeada e positivo para as cores avermelhadas, e a coordenada b\* varia de -80 a +100 refere-se à <span id="page-16-2"></span><span id="page-16-0"></span>escala de azul a amarelo, com valores negativos para as cores azuladas e positivo para as cores amareladas.

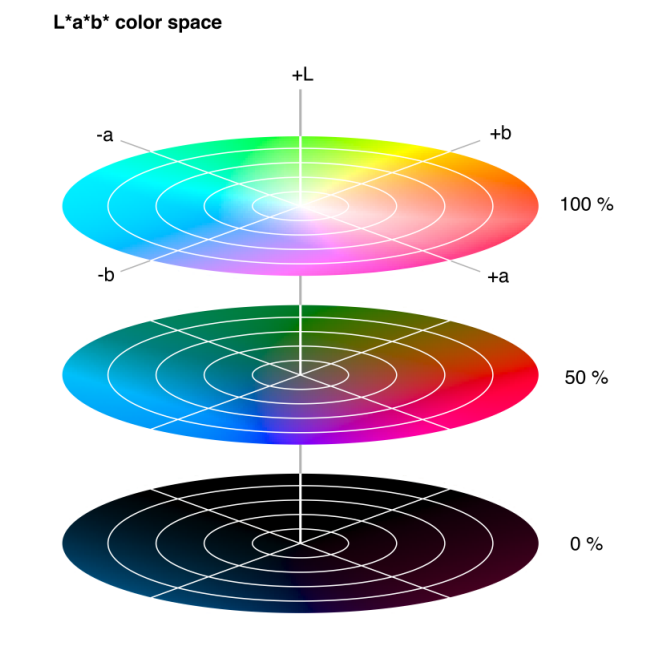

Figura 5 – Representação esquematizada do Modelo de Cor L\*a\*b\*

Fonte: [Color. . .](#page-40-8) [\(2013,](#page-40-8) p. 1)

O modelo de cor L\*a\*b\* é considerado um espaço de cor independente, difere do modelo de cor RGB, pois os valores aplicados no modelo L\*a\*b\* são consistentes em qualquer dispositivo. Ou seja, um dado valor cromático terá o mesmo resultado não importando o dispositivo utilizado. Isso não ocorre com o modelo de cor RGB por depender do hardware.

#### <span id="page-16-1"></span>2.4 HISTOGRAMA

O histograma é um vetor que armazena as ocorrências de cada tom de cinza presentes em uma imagem monocromática. Estes valores são normalmente representados por gráficos retangulares que fornecem para cada nível de cinza a quantidade de pixels correspondentes na imagem. Além disso, a partir do histograma é possível realizar diversos processamentos na imagem, um exemplo disso é a binarização. A binarização consiste em converter uma imagem com níveis de cinza para uma imagem com representação binária, ou seja, dois tons, com o objetivo de identificar objetos e separá-los do fundo da imagem [\(PORTELA,](#page-41-1) [2009\)](#page-41-1).

A Figura [6](#page-17-0) apresenta cinco exemplos de histogramas frequentemente encontrados em imagens.

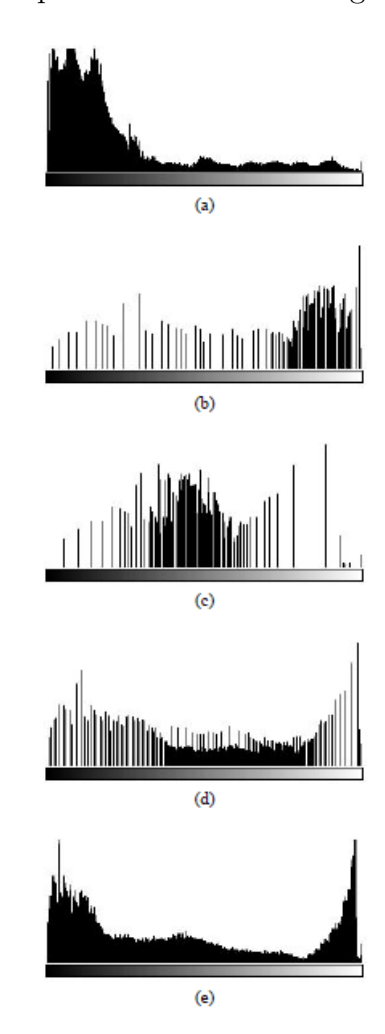

<span id="page-17-1"></span><span id="page-17-0"></span>Figura 6 – Exemplos de diferentes histogramas de imagens

Fonte: [Gonzalez e Woods](#page-40-4) [\(2002,](#page-40-4) p. 1)

O histograma da figura [6\(](#page-17-0)a) apresenta grande concentração de pixels nos menores valores de cinza, correspondendo a uma imagem predominantemente escura. Na Figura [6\(](#page-17-0)b) os pixels estão concentrados em valores próximos ao limite superior da escala de cinza, caracterizando assim uma imagem clara. Na parte (c) da figura [6,](#page-17-0) os pixels estão agrupados em torno de valores intermediários de cinza, correspondendo a uma imagem de brilho médio. A figura [6\(](#page-17-0)d) corresponde a uma imagem com pixels distribuídos ao longo de toda a escala de cinza. É comum dizer que uma imagem com estas características apresenta um bom contraste. A figura [6\(](#page-17-0)e) mostra um histograma tipicamente bimodal, isto é, apresentando duas concentrações de pixels, uma delas em torno de valores escuros e outra na região clara do histograma. Pode-se dizer que a imagem correspondente apresenta alto contraste entre as duas concentrações, uma vez que elas se encontram razoavelmente espaçadas.

O conceito de histograma também é aplicável a imagens coloridas. Neste caso, ela

<span id="page-18-1"></span>é decomposta por exemplo, em seus componentes R, G, B e para cada componente é calculado o histograma correspondente (REFERENCIA).

As operações sobre histograma permitem obter informações que, apesar de presentes na imagem, não estavam visíveis inicialmente. Dentre estas pode-se destacar a limiarização a qual será descrito logo mais à frente.

#### <span id="page-18-0"></span>2.5 FILTRAGEM

A filtragem é uma técnica usada para remover ruído, realçar contornos e melhorar o contraste [\(ALVES,](#page-40-9) [2013\)](#page-40-9). Entende-se como ruído qualquer distorção indesejada presente na imagem que não faz parte realmente da imagem original.

Exitem vários tipos de filtros para imagens digitais, como por exemplo, filtros lineares que tem a finalidade de suavizar, realçar detalhes da imagem e minimizar efeitos de ruído, sem alterar o nível médio de cinza da imagem. Outro tipo de filtro existente são os filtros não-lineares, onde aplicam transformções sem o compromisso de manterem o nível médio de cinza da imagem original.

Além dos filtros já citados, existe a filtragem morfológica que é baseada na teoria da Morfologia Matemática. A morfologia matemática apresenta ferramentas para a decomposição de formas, filtragem e realce. Ela é uma técnica poderosa na análise de imagens, mas que pode ser compreendido por duas operações elementares: erosão e dilatação. Diversos operadores morfológicos são derivados dessas operações, destacando-se as operações de abertura e fechamento. Esses operadores morfológicos utilizam elementos estruturantes para remover estruturas similares na imagem, destacando assim objetos de interesse. Elemento estruturante é um conjunto definido e conhecido(forma e tamanho), que é comparado, ao conjunto desconhecido da imagem.

A operação de abertura é utilizada neste trabalho para a realização da filtragem nas imagens. A abertura em geral suaviza uma imagem, separa regiões conectadas e remove ruídos da imagem. A abertura de um conjunto *A* por elemento estruturante *B* é a operação de Erosão seguida da operação de Dilatação. A Erosão remove pontos isolados considerados ruídos. A Dilatação recupera a forma dos objetos sem restaurar o ruído.

A figura [7](#page-19-0) exemplifica a filtragem de uma imagem pesadamente contaminada por partículas pretas indesejáveis usando o processo de abertura com dois elementos estruturantes. Os elementos estruturantes imprimem o seu formato. Na figura [7\(](#page-19-0)b), onde é usado o elemento estruturante quadrado 5BQ, o formato do conjunto quadrado é mantido, enquanto o conjunto circular fica imperfeito. Na figura [7\(](#page-19-0)c), onde é usado o elemento estruturante arredondado 4BR, o formato do conjunto circular é mantido, enquanto o conjunto quadrado perde os cantos.Percebe-se que a escolha do elemento estruturante

<span id="page-19-2"></span><span id="page-19-0"></span>modifica o resultado final.

Figura 7 – Exemplo Filtragem de Imagem Com Particulas Indesejadas

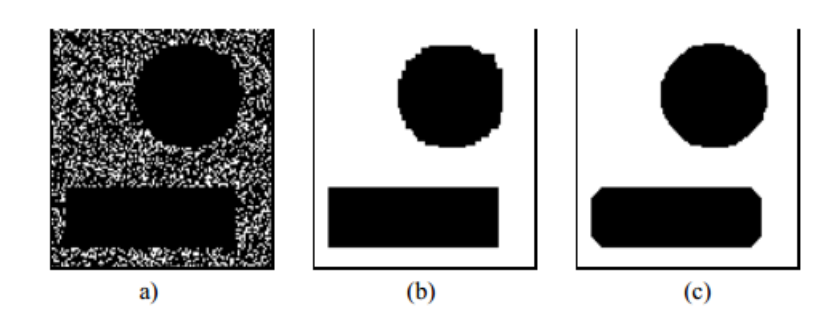

Fonte: [Facon](#page-40-10) [\(2011,](#page-40-10) p. 74)

### <span id="page-19-1"></span>2.6 SEGMENTAÇÃO DE IMAGENS

O processo de segmentação consiste em decompor uma imagem em diferentes áreas de interesse, com o objetivo de facilitar a análise da imagem. Contudo, por ser extremamente dependente do contexto a ser analisado, a segmentação pode ser considerada como um dos processos mais difíceis na área de Processamento Digital de Imagens [\(GONZALEZ;](#page-40-4) [WOODS,](#page-40-4) [2002\)](#page-40-4).

Assumindo que R representa toda a região espacial ocupada por uma imagem. A segmentação dessa imagem corresponde à divisão de R em m sub-regiões, R1, R2, ..., Rm Rm tal que todos os pixels da imagem façam parte de alguma sub-região, a união de todas as sub-regiões gere a região R completa e elas sejam disjuntas entre si e conectadas [\(PORTELA,](#page-41-1) [2009\)](#page-41-1).

Na segmentação de imagens, existe uma grande necessidade de controlar o ambiente de captura. Ambientes bem controlados, com grandes contrastes, tendem a facilitar a interpretação de imagens. Ambientes externos, em geral, apresentam mais dificuldades, pois estão sujeitos a variação de iluminação. Além disso, a existência de sombras ou movimento muda os aspectos da região, tende a dar uma falsa impressão acerca da região a ser segmentada [\(PERES,](#page-41-5) [2010\)](#page-41-5).

A obtenção de melhores resultados proveniente da análise de informações extraídas de uma imagem está intimamente ligada à qualidade do tratamento feito sobre a fonte dos dados. Segundo [Gonzalez e Woods](#page-40-4) [\(2002\)](#page-40-4), as técnicas de extração de informação a partir de imagens pertencem à área do processamento referida como análise de imagens, que para ser executada tem como passo inicial a realização de uma segmentação.

Existem diversas técnicas de segmentação como por exemplo, técnicas de limiarização e de agrupamentos, porém, um determinado método pode não ser eficiente para

<span id="page-20-2"></span>todos os tipos de imagens, bem como nem todos os métodos são igualmente eficientes para somente um tipo particular de imagem. As metodologias baseiam-se em formatos, características dos pixels e em histograma.

A Figura [8](#page-20-0) ilustra um exemplo de segmentação de imagem, usando a técnica de limiarização. A figura [8a](#page-20-0) mostra a imagem original, e a figura [8b](#page-20-0) pode-se observar o resultado da segmentação. Nota-se que o homem e a câmera estão destacados com um tom mais escuro, em relação ao fundo da imagem.

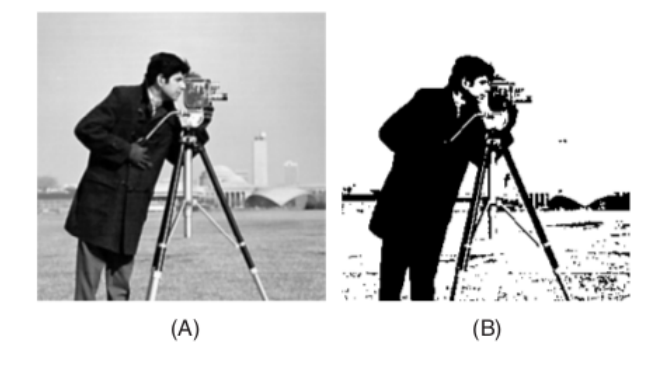

<span id="page-20-0"></span>Figura 8 – Demonstração de Segmentação de Imagem por Limiarização

Fonte: [Segmentação. . .](#page-41-6) [\(2012,](#page-41-6) p. 1)

A seguir será descrito as duas técnicas de segmentação utilizadas nesse trabalho, são elas a Limiarização e Agrupamento.

#### <span id="page-20-1"></span>2.6.1 LIMIARIZAÇÃO

A limiarização consiste na classificação dos pixels de uma imagem de acordo com a especificação de um ou mais limiares. A limiarização de uma imagem f(x,y) se dá por meio da seleção de um limiar T que a separe em dois grupos, o objeto/região de interesse e o background ou ponto de fundo da imagem. Então, cada ponto  $(x,y)$  tal que  $f(x,y)$ T é denominado ponto de objeto; caso contrário, o ponto é denominado um ponto do background. T é chamado de ponto de corte ou limiar. Encontrar o ponto de corte ideal para diferentes imagens é um problema complexo de processamento de imagens. Esse ponto de corte ideal deve ser capaz de separar perfeitamente o objeto e o background da imagem [\(PORTELA,](#page-41-1) [2009\)](#page-41-1).

Matematicamente, a operação de limiarização pode ser descrita como uma técnica de processamento de imagens, o qual uma imagem de entrada *f*(*x, y*) de N níveis de cinza produz uma saída uma imagem *g*(*x, y*), chamada de imagem limiarizada, cujo o número de níveis de cinza é menor que N. Normalmente, *g*(*x, y*) apresenta 2 (dois) níveis de cinza, <span id="page-21-1"></span>sendo:

$$
g(x,y) = \begin{cases} 1, & \text{se} \quad f(x,y) \ge T \\ 0, & \text{se} \quad f(x,y) < T \end{cases} \tag{2.4}
$$

Onde, os pixels rotulados com 1 correspondem aos objetos e os pixels rotulados com 0 correspondem ao fundo e T é um valor de tom de cinza predefinido denominado limiar. Neste caso tem-se a limiarização simples.

A técnica de limiarização de histograma baseia-se nos picos e vales do histograma de uma imagem para separar os seus objetos do plano de fundo. Em imagens monocromáticas, os picos e vales podem ser facilmente identificados a partir do histograma de luminosidade da imagem. No caso de imagens coloridas, é necessária a análise dos histogramas das três componentes de cores da imagem [\(MAIA,](#page-40-11) [2014\)](#page-40-11).

<span id="page-21-0"></span>A Figura [9](#page-21-0) ilustra a segmentação por limiarização, onde um valor de limiar T de intensidade possibilitou a separação dos pixels da imagem em duas classes. Desta forma, os pixels que forem maiores que T pertencerão a um grupo e os que forem menores ou iguais pertencerão ao outro.

Figura 9 – Ilustração de Segmentação por Limiarização

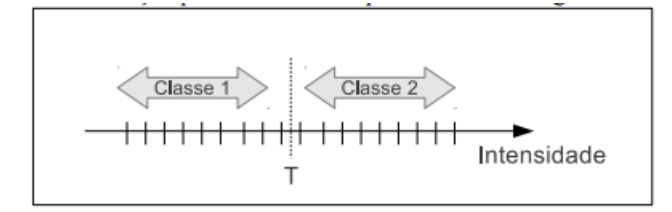

Fonte: [Santos](#page-41-7) [\(2012,](#page-41-7) p. 24)

Os métodos mais simples de limiarização utilizam um único ponto de corte também conhecido por *thresolding*. Em alguns casos, no entanto, não se consegue apenas um limiar que resulte em uma boa segmentação para toda a imagem. Para esses casos existem técnicas de limiarização variáveis e com multiplos níveis baseadas em várias medidas estatísticas [\(MACHADO,](#page-40-12) [2015\)](#page-40-12).

A limiarização pode ser classificada como, limiarização global e limiarização adaptativa. A limiarização global caracteriza-se por calcular um único limiar para cada pixel da imagem, através da análise das intensidades dos níveis de cinza da imagem. A limiarização adaptativa caracteriza-se por calcular diferentes limiares para cada pixel da imagem, através da análise das intensidades dos níveis de cinza da imagem. Este método também é conhecido como limiarização local ou limiar dinâmico.

<span id="page-22-2"></span>A segmentação por limiarização detém de uma grande importância, que existem na literatura centenas de algoritmos quanto á mesma. No presente trabalho o método de limiarização utilizado foi o método de limiarização global clássico de Otsu.

#### <span id="page-22-0"></span>2.6.1.1 OTSU

A limiarização de Otsu é um método para cálculo automático de limiar, que consiste em separar os níveis de cinza em duas classes. O algoritmo assume que a imagem se divide em duas classes: o fundo e o objeto. O método procura encontrar o nível de limiarização ótimo que divide o histograma em duas classes. Uma das classes deve receber o nível de cinza de objeto e a outra o nível de cinza do fundo. Normalmente, adota-se o preto e o branco como estes níveis de cinza.

Com isso, a variância entre as classes da imagem é maximizada, provocando a separação do objeto e do fundo da imagem. O resultado desta operação é mais significativo quando a variância de intensidade da imagem é maior.

O método de Otsu se caracteriza por sua natureza não supervisionada de seleção de limiar, ou seja, o método descobre sozinho o limiar ótimo para separar as duas classes. Ele tem as seguintes vantagens desejáveis: (1) o processo como um todo é muito simples (2) são utilizados somente os momentos cumulativos zero e de primeira ordem do histograma de níveis de cinza; e (3) viabiliza a análise de outros aspectos importantes, tais como estimativa dos níveis médios das classes e, separabilidade das classes [\(MENOR,](#page-40-13) [2014\)](#page-40-13).

Para a realização do método quatro passos devem ser seguidos:

- 1. Encontrar a distribuição de probabilidades a partir do histograma
- 2. Para cada valor de intensidade t, variando de 0 a 255, separe os pixels em duas classes de acordo com o ponto de corte
- 3. Encontrar a probabilidade e o nível médio de cada classe
- 4. Calcular a variância entre as classes. Se esse for o máximo encontrado até então, esse valor será o limiar ótimo para separação objeto e fundo da imagem.

#### <span id="page-22-1"></span>2.6.2 AGRUPAMENTO

Agrupamento (*clustering*) é a divisão de dados, com base na similaridade entre eles, em grupos disjuntos denominados *clusters*. Isso significa que dados em um mesmo *cluster* são mais similares do que dados pertencentes a clusters diferentes. O ato de agrupar os dados representa uma ferramenta importante no aprendizado e compreensão a respeito dos mesmos. Pode ser definido também como um problema de aprendizado não-supervisionado, já que a estrutura dos dados e as propriedades que os tornam similares são desconhecidas.

<span id="page-23-1"></span>Como não existem rótulos iniciais, o objetivo do agrupamento é encontrar uma organização válida e conveniente dos dados, ao invés de separá-los em categoria como acontece no reconhecimento de padrões e na classificação de dados [\(SALDANHA; FREITAS,](#page-41-8) ).

Embora não haja uma definição única para agrupamento de dados, uma possível definição considera o particionamento de n vetores de características em m grupos tal que cada vetor pertença apenas a um grupo, tendo como objetivo atribuir os vetores apresentados características semelhantes a um mesmo grupo.

Os *clusters* são tipicamente baseados em volta de centros. O modo como os centros são inicialmente definidos e ajustados depende muito do algoritmo utilizado. Um método consiste em começar com um conjunto aleatório de centros, que são depois ajustados, removidos ou adicionados à medida que a análise progride. Para identificar itens que pertencem a um cluster, deve ser usada alguma medida, por forma a que seja possível aferir a proximidade ou o distanciamento entre itens num cluster e entre itens de outros clusters. A semelhança ou diferença entre itens é tipicamente uma medida de distância entre elementos a partir do centro do cluster num espaço multi-dimensional em que cada dimensão representa uma variável a ser comparada.

A seguir é abordado o algoritmo de agrupamento usado para a segmentação de imagens, o k-means, sendo este utilizado no presente trabalho.

#### <span id="page-23-0"></span>2.6.2.1 K-MEANS

O algoritmo K-means também pode ser chamado de K-médias. Este algoritmo tornou-se popular por sua fácil implementação e seu baixo custo, pois tem ordem de complexidade O (n), onde n é o número de padrões [\(PIROLLA,](#page-41-9) [2012\)](#page-41-9).

A idéia do algoritmo é fornecer uma classificação de informações de acordo com os próprios dados, baseada em análises e comparações entre os seus valores numéricos. Assim, o algoritmo fornecerá uma classificação automática sem a necessidade de supervisão humana, ou seja, sem pré-classificação existente. Por causa desta característica, o K-Means é considerado como um algoritmo de mineração de dados (data mining) não supervisionado.

Seu funcionamento é simples: deve-se escolher os K centroides iniciais, que representa os centros dos K agrupamentos. Então, cada pixel da imagem é rotulado em relação ao centroide da classe mais similar. Em seguida, os centroides são atualizados com base nos pixels que já fazem parte dos respectivos agrupamentos. Assim, o processo se repete até o critério de parada não ser satisfeito. O critério de parada se dá quando não há alterações em duas interações seguidas.

A Figura [10](#page-24-0) ilustra o agrupamento de pontos de dados amostrados aleatoriamente. Onde os pontos pretos são os centroides do grupo.

<span id="page-24-1"></span><span id="page-24-0"></span>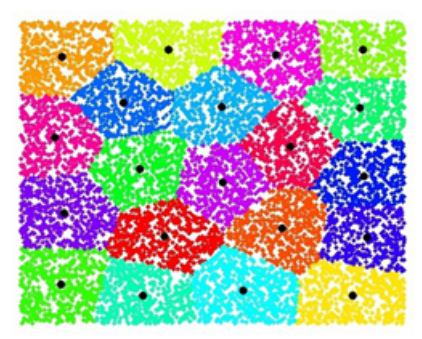

Figura 10 – Ilustração agrupamento com o algoritmo Kmeans

Fonte: [Running. . .](#page-41-10) [\(2007,](#page-41-10) p. 2)

O comportamento do algoritmo k-means apresenta vantagens no que concerne à simplicidade e eficiência. É rápido para cálculos simples, possibilitando o processamento seqüencial dos dados, acarretando baixa quantidade de armazenamento de informações a serem processadas. A desvantagem do algoritmo é ser sensível á escolha das classes iniciais, podendo assim, gerar soluções diferentes dependendo do número K de classes escolhidas. Dessa forma, o algoritmo produzirá uma solução baseada na escolha inicial dos centroides que representam cada classe. O tempo de execução do algoritmo K-means está diretamente relacionado com o conjunto de dados a ser tratado e a escolha do parâmetro K (centróides iniciais que representa as classes) é um fator determinante para o sucesso e desempenho do algoritmo e em alguns casos sua utilização requer experimentação com vários valores de k e diferentes escolhas dos parâmetros iniciais [\(CASTRO; PRADO,](#page-40-14) [2002\)](#page-40-14).

## <span id="page-25-4"></span><span id="page-25-1"></span>3 DESENVOLVIMENTO

Neste Capítulo se descreve a aplicação dos métodos de processamento de imagens para contagem dos ovos do *Aedes aegypti* presentes em palhetas de ovitrampas.

#### <span id="page-25-2"></span>3.1 A OVITRAMPA

A ovitrampa é constituída de um balde preto fosco, com capacidade para 500ml de água, sem tampa e com uma palheta de madeira compensada, presa verticalmente por um clipe no interior da armadilha. As ovitrampas são usadas na vigilância das populações adultas do vetor da dengue no ambiente através da contagem dos ovos depositados na armadilha. A figura [11](#page-25-0) apresenta uma ovitrampa. (a) Exemplo de uma ovitrampa, (b) de seu posicionamento para a coleta e (c) da imagem de uma palheta com presença de ovos.

<span id="page-25-0"></span>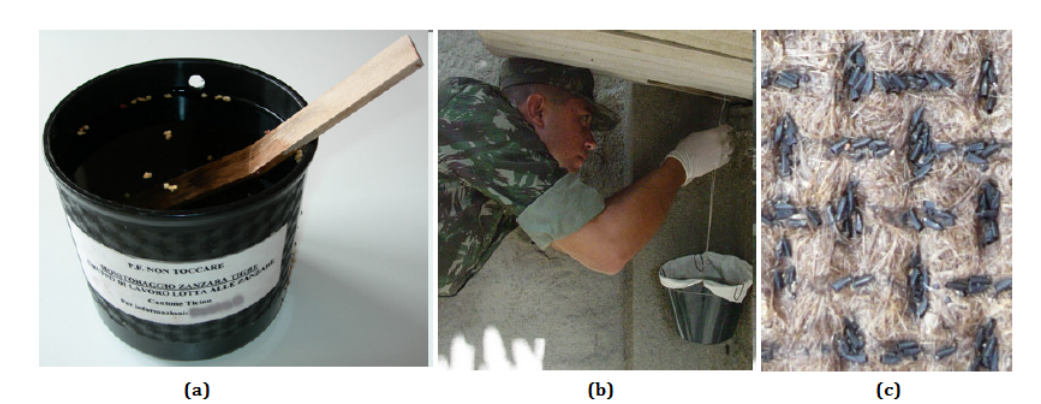

Figura 11 – Demonstração de uma ovitrampa

Fonte: [Portela](#page-41-1) [\(2009,](#page-41-1) p. 2)

#### <span id="page-25-3"></span>3.2 ESQUEMA GERAL

O processo de contagem automática de ovos nas imagens de ovitrampas foi dividido em quatro etapas: o pré-processamento, a segmentação, o pós-processamento e a contagem automática dos ovos, a figura [12](#page-26-0) ilustra as etapas.

<span id="page-26-0"></span>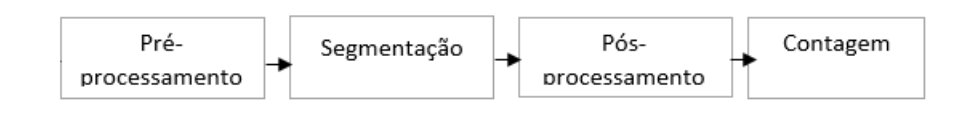

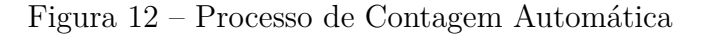

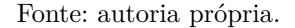

Uma vez que a imagem resultante da aquisição pode conter imperfeições, tais como, pixels ruidosos, brilho e contraste inadequados, entre outros fatores, a função da etapa de pré-processamento é melhorar a qualidade, para as análises futuras. Existem diversas técnicas características dessa etapa, cada uma com sua especificidade. Alguns procedimentos utilizados são: manipulação do brilho que consiste em corrigir o brilho da imagem e o contraste, a correção de iluminação irregular que uniformaliza sua iluminação, redução de ruídos que remove distorções presentes, e conversão entre modelos de cores. Nesta etapa foi executada a conversão entre os diferentes modelos de cores como descrito na seção [2.3.](#page-13-2)

Um problema enfrentado para realizar a contagem de ovos depositados em palhetas, é realizar corretamente a separação entre o fundo da palheta e o ovo do mosquito. Vários algoritmos de segmentação podem ser usados, como o algoritmo de *Watershed*, algoritmo *Quadtree*, porém, as técnicas aplicadas nos métodos de contagem desenvolvido no presente trabalho foram: limiarização e agrupamento.

Mesmo depois da imagem ter passado pelas etapas de pré-processamento e segmentação, ela pode conter artefatos que podem ser confundidos como ovo pelo algoritmo de segmentação. Esses artefatos podem ser pequenas pedras, manchas causadas pela umidade no material ou por sombras em determinadas regiões da imagem. Com isso, a etapa conhecida como pós-processamento consiste em reduzir o número de artefatos presente, por meio de filtragem da imagem, eliminando áreas muito menores ou áreas muito maiores do que um ovo do mosquito.

Na etapa de contagem, a partir dos experimentos realizados foi estabelecido a área média, em pixels que um ovo ocupa para cada método desenvolvido. Com isso, o total de ovos é calculado a partir da divisão da quantidade total de pixels brancos presentes na imagem binarizada resultante da etapa de segmentação pela área média do ovo. Para a validação dos métodos propostos nesse trabalho, considerou-se dois conjuntos de imagens. O primeiro conjunto foi adquirida através de um Microscópio Digital USB com zoom até 500X, e tem 8 built-in luzes LED na cabeça do microscópio para iluminar a área de inspeção. A figura [13](#page-27-0) ilustra o dispositvo de captura supracitado.

<span id="page-27-2"></span><span id="page-27-0"></span>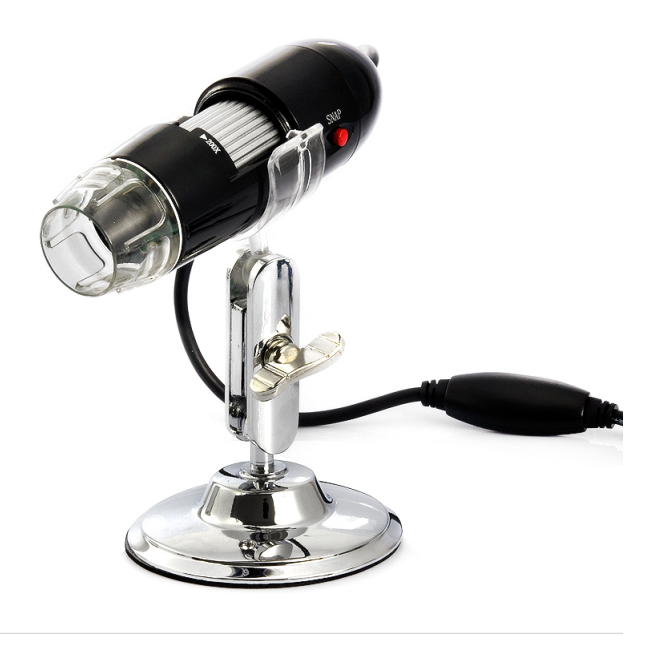

Figura 13 – Microscópio USB usado para capturar imagens de ovos de palhetas

Fonte: [\(IMPORTéCNICA,](#page-40-15) [2015\)](#page-40-15)

As ovitrampas foram digitalizadas com 96 dpi de resolução, sendo que a palheta foi fotografada por partes iguais, não se obteve uma digitalização dela por completa. Com isso, a imagem adquirida possui as seguintes especificações: RGB de 800 x 600 pixels, em média. Esse conjunto foi utilizado no método 1 desenvolvido nesse trabalho, descrito na seção [3.3.](#page-27-1)

O segundo conjunto, consiste em sub-imagens de palhetas utilizadas por [\(POR-](#page-41-1)[TELA,](#page-41-1) [2009\)](#page-41-1). Elas foram utilizadas para validar o método 2 desenvolvido nesse trabalho, pois com o primeiro conjunto, o método 2 não conseguiu realizar a etapa segmentação de maneira satisfatória. Segue a descrição dos dois métodos realizados nesse trabalho.

#### <span id="page-27-1"></span>3.3 PRIMEIRO MÉTODO

Neste método, a etapa de pré-processamento, consiste em decompor as imagens que foram adquiridas no modelo de cor RGB em suas componentes R, G e B. A componente R apresentou os ovos de modo mais destacado em relação a palheta, com isso a separação: ovo e palheta se torna mais fácil, a partir disso, ela foi utilizada para a próxima etapa, que tem como objetivo essa separação. A figura [14](#page-28-0) apresenta componentes. Imagem topo esquerda corresponde a componente R, Imagem topo direita componente G, Imagem centro componente B

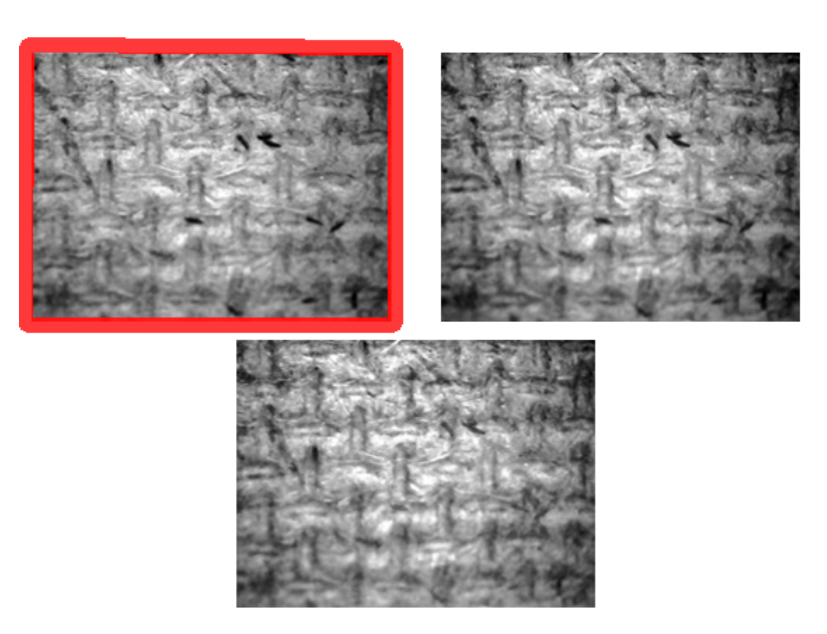

<span id="page-28-0"></span>Figura 14 – Componentes R, G e B da imagem da armadilha com ovos

Fonte: autoria própria.

Na etapa de segmentação, utilizou-se a técnica de limiarização Otsu, descrito na seção [2.6.1.1,](#page-22-0) para separar ovo da palheta na componente R. Para aplicar o método de Otsu foi necessário normalizar o histograma da imagem, na tentativa de sanar os problemas trazidos por manchas, sombras e iluminação não-uniforme no resultado da limiarização global de Otsu. Ou seja, os pixels da armadilha passam a ter tons mais semelhantes, o que permite ao processo de limiarização global separar melhor os pixels da armadilha dos pixels dos ovos. Os pixels que antes eram de sombras ou manchas agora não possuem muitos pixels do fundo com tons mais uniformes, sendo assim também considerado fundo e não ovo. A normalização aumenta os valores de brilho de cada camada R,G e B de forma que o ponto mais escuro se torne preto e o ponto mais brilhoso se torne o mais brilhoso possível, sem alterar sua tonalidade. Então de acordo com este método, foi definido a variância entre a classe ovo da classe armadilha. A componente R da imagem foi então binarizada a partir da escolha do limiar ótimo fornecido pelo algoritmo Otsu. Considere esse limiar como um valor que minimiza os erros de separação entre as duas classes. A figura [15\(](#page-29-0)a) mostra, a componente R e a figura [15\(](#page-29-0)b), o resultado da binarização.

<span id="page-29-0"></span>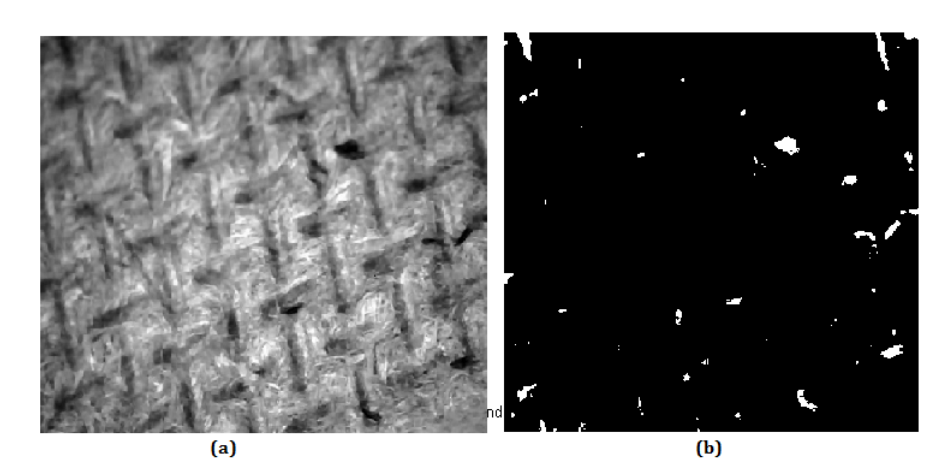

Figura 15 – Demonstração do Resultado do Algoritmo de Otsu

Fonte: autoria própria.

Na etapa de pós-processamento, foi realizado filtragem morfológica na componente R da imagem, descrito na seção [2.5](#page-18-0) utilizando como elemento estruturante um disco de raio 1 pixels e utilizando a operação de abertura morfológica na imagem. O disco foi utilizado como elemeto estruturante devido o formato que o ovo possui, pontas ovais, com isso, os ruídos são removidos preservando o formato do ovo. Como complemento desta etapa foi realizado a rotulação de componentes conectados, para marcar as regiões conectadas da imagem.

Com observações e análises, foi possível definir que se a área de um objeto é menor do que 140 pixels, esse objeto não poderia ser considerado um ovo e sim algum artefato. Então esses objetos foram eliminados da imagem. Na figura [16](#page-29-1) é demonstrado o resultado do processo de filtragem e eliminação dos artefatos. A figura [16\(](#page-29-1)a) corresponde a imagem antes da filtragem, a figura [16\(](#page-29-1)b) é o resultado após a filtragem.

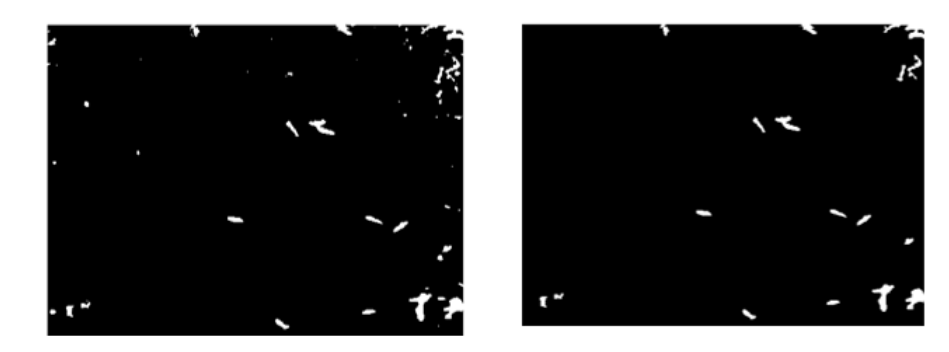

<span id="page-29-1"></span>Figura 16 – Demonstração do Resultado do Processo de Filtragem da imagem

Fonte: autoria própria.

A partir disso, considerou-se que a área média que um ovo deve ocupar é de 362

pixels. Sendo assim, para realizar a contagem automática dos ovos, foi calculado a soma total de pixels brancos presentes na imagem e dividido pela área média em que o ovo ocupa.

### <span id="page-30-1"></span>3.4 SEGUNDO MÉTODO

Este método de contagem automática de ovos em imagens de ovitrampas baseia-se no processamento de imagens. Especificamente na exploração do modelo de cor L\* a\* b\*, e na utilização do algoritmo k-means para segmentar as sub-imagens. Na etapa de pré-processamento, a imagem que é adquirida no modelo de cor RGB é convertida para o modelo de cor L\*a\*b\* como é descrito na seção [2.3.2](#page-15-1) a partir de fórmulas matemáticas. Na figura [17](#page-30-0) é apresentado o resultado desta conversão. A figura [17\(](#page-30-0)a) equivale a imagem original adquirida, a figura [17\(](#page-30-0)b) corresponde a imagem após a conversão.

<span id="page-30-0"></span>Figura 17 – Conversão da Imagem do Modelo de Cor RGB para L\*a\*b\*

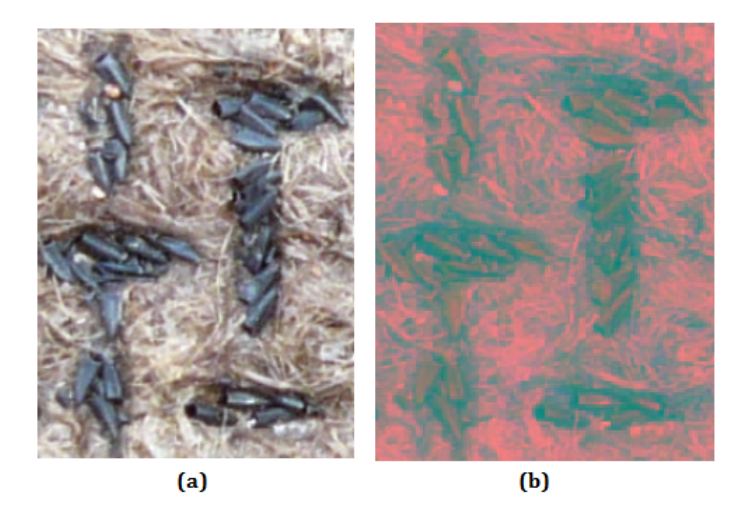

Fonte: autoria própria.

Na etapa segmentação, foi utilizado o método de agrupamento conhecido como k-means, descrito na seção [2.6.2.1.](#page-23-0) As componentes a\*b\* possuem as informações das cores da imagem, enquanto a componente L\* indica a luminosidade. Com isso, o algoritmo k-means é usado para segmentar as componentes a \* b\* da imagem no sistema de cor L \* a \* b \*. Ele possui duas entradas sendo a primeira entrada as componentes a \* b \* da imagem e a segunda entrada a quantidade de agrupamentos, que neste trabalho foram utilizados 3 grupos. O algoritmo foi executado com um número máximo de 100 interações. Os agrupamentos estão associados a três classes: ovos, palheta e região intermediária.

Como resultado do agrupamento obtém-se uma imagem com 3 tons de cinza, cada um correspondente a uma das 3 classes. A figura [18](#page-31-0) ilustra a utilização do algoritmo kmeans aplicado as componentes a \* b \* da imagem. Onde, a imagem a esquerda corresponde a imagem original. A figura a direita é o resultado do o algoritmo k-means, em que a parte da figura correspondente a cor cinza é considerada classe ovos, enquanto as partes em preto equivale a classe de região intermediária e por fim a parte branca da imagem se enquadra na classe palheta.

<span id="page-31-0"></span>Figura 18 – Demonstração do Resultado do Algoritmo K-means aplicado nas componentes a\*b\* da imagem

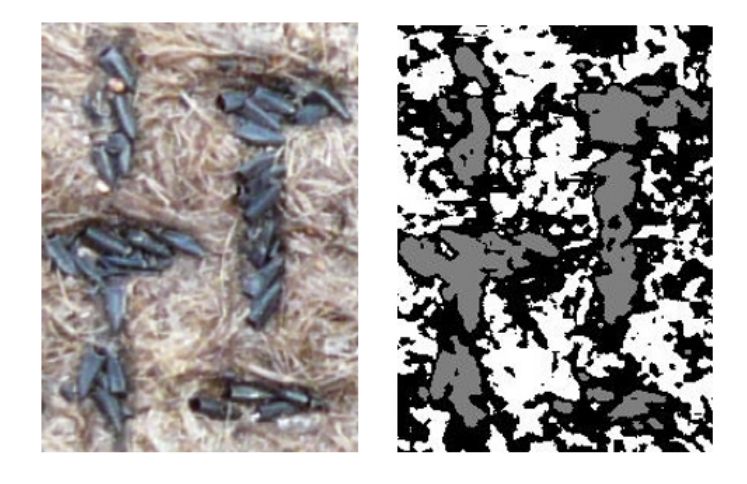

Fonte: autoria própria.

Com isso, a imagem resultante da aplicação do kmeans é então convertida para preto e branco para que os ovos se destaquem ainda mais em relação a ovitrampa. A figura [19](#page-31-1) ilustra o resultado da conversão da imagem resultante da figura [18.](#page-31-0)

<span id="page-31-1"></span>Figura 19 – Demonstração do Resultado de binarização em uma imagem com ovos

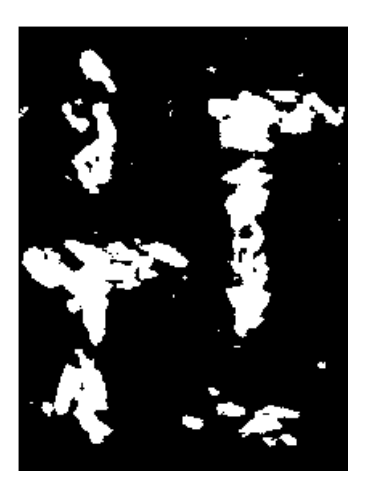

Fonte: autoria própria.

O próximo passo é o pós-processamento que tem o objetivo de reduzir os artefatos

presente na imagem. Portanto, a partir de experimentos realizados por meio da conectividade de pixels é possível analisar cada área conectada. Com isso, foi possível constatar que não há ocorrência de ovos com área menor do que 140 pixels, podendo objetos menores do que essa área serem considerados artefatos e eliminados da imagem. A figura [20](#page-32-0) ilustra o resultado da etapa de pós-processamento.

<span id="page-32-0"></span>Figura 20 – Resultado da etapa de pós-processamento

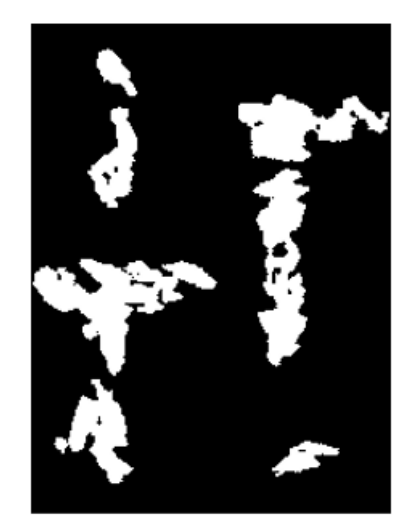

Fonte: autoria própria.

Para a realização da contagem automática, foi estabelecido que a área média em que um ovo ocupa é de 357 pixels. A diferença na área média do ovo (357 no lugar de 362 do primeiro método) é devido á diferença dos métodos de segmentação .

### <span id="page-33-1"></span>4 RESULTADOS

Neste capítulo são apresentados os resultados dos métodos de contagem de ovos de *Aedes aegypti* em imagens de palhetas de ovitrampas desenvolvidos neste trabalho e descritos no capítulo anterior.

O método de contagem automática apresentado na seção [3.3](#page-27-1) foi aplicado ao primeiro conjunto de 5 imagens descrito na seção [3.2.](#page-25-3) As imagens podem ser observadas na figura [21.](#page-33-0) A figura [21\(](#page-33-0)a) com 7 ovos, figura [21\(](#page-33-0)b) palheta com 2 ovos, figura [21\(](#page-33-0)c) palheta com 11 ovos, [21\(](#page-33-0)d) palheta com 8 ovos, figura [21\(](#page-33-0)e) 5 ovos.

<span id="page-33-0"></span>Figura 21 – Imagens dos ovos de *Aedes aegpti* nas 5 sub-imagens utilizadas no primeiro método

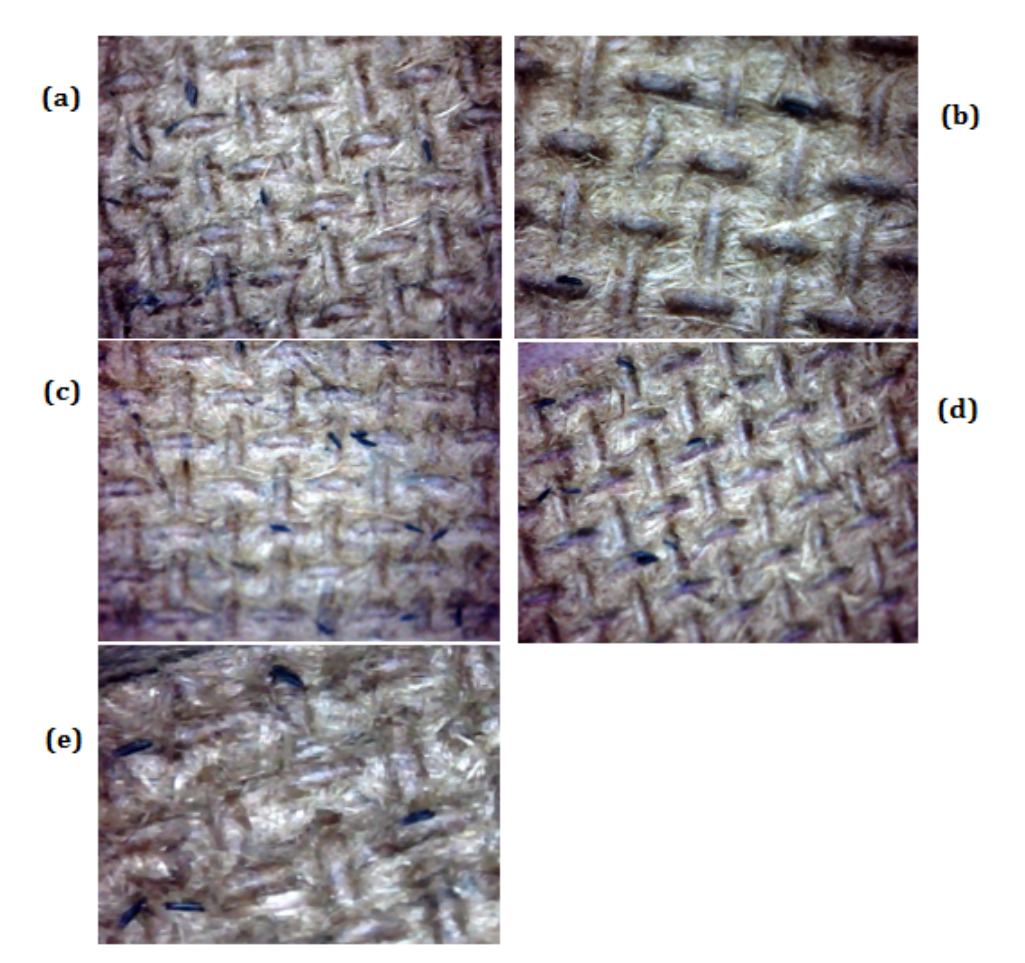

Fonte: autoria própria.

O segundo método de contagem automática apresentado na seção [3.4](#page-30-1) foi aplicado ao segundo conjunto de 6 imagens. As imagens podem ser observadas na figura [22](#page-34-0) figura <span id="page-34-1"></span> $22(a)$  $22(a)$  22 ovos,  $22(b)$  8 ovos,  $22(c)$  111 ovos,  $22(d)$  30 ovos,  $22(e)$  19 ovos e  $22(f)$  nenhum ovo.

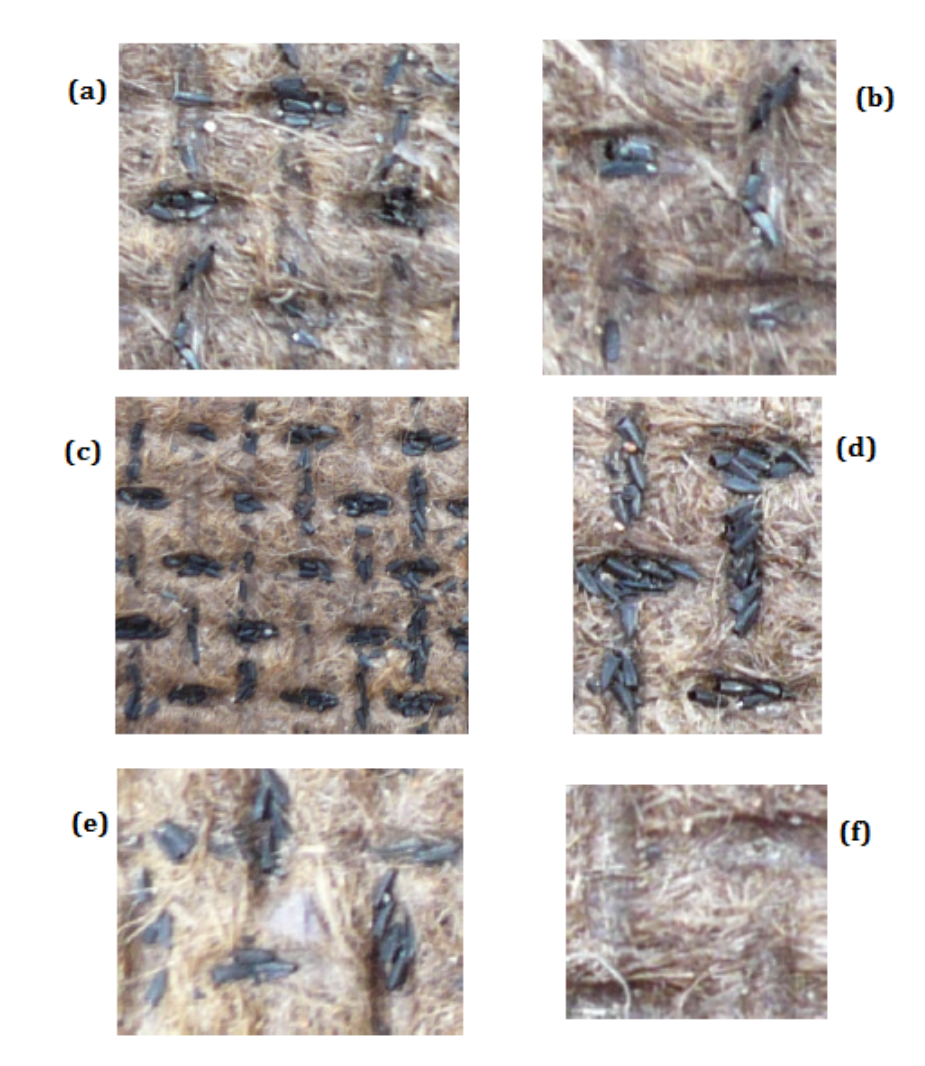

<span id="page-34-0"></span>Figura 22 – Imagens dos ovos de *Aedes aegypti* nas seis sub-imagens utilizadas no segundo método

Fonte: [\(PORTELA,](#page-41-1) [2009\)](#page-41-1)

Os parâmetros usados para a análise dos métodos foram: média dos erros e erro global. O erro global é a diferença entre a soma do número de ovos calculado pelo método em todas as sub-imagens e o total do número de ovos real. O total de ovos em todas as subimagens do primeiro grupo é 33 ovos e no segundo grupo é 190. A média dos erros é a média dos erros individuais decorrentes da aplicação do método em cada imagens. Ela, junto com o erro global, vai dar idéia do melhor e do pior método considerando todas as imagens.

### <span id="page-35-2"></span><span id="page-35-1"></span>4.1 RESULTADOS MÉTODO 1

O primeiro método de contagem automática, apresentado na seção [3.3,](#page-27-1) foi aplicado a um conjunto de 5 sub-imagens supracitadas anteriormente. Procurou-se analisar o desempenho do método em imagens com muitos e com poucos ovos. Porém, não se conseguiu uma palheta com alta densidade de ovos. A tabela [2](#page-35-0) apresenta o resultado do Método 1 desenvolvido no presente trabalho.

<span id="page-35-0"></span>

|     | Imagem Nº corretos de ovos Nº de ovos calculados Erro médio Diferenca de ovos |          |  |
|-----|-------------------------------------------------------------------------------|----------|--|
|     | 3                                                                             | $50\%$   |  |
|     |                                                                               | 20\%     |  |
| . ) |                                                                               | $9.09\%$ |  |
|     |                                                                               | 12.05%   |  |
|     |                                                                               | 28.57%   |  |

Tabela 2 – Resultados obtidos pelo Método 1, com o algoritmo de OTSU

Fonte: autoria própria.

Este método atingiu um valor máximo de erro médio de 50% na primeira imagem, com a diferença de um ovo. Porém a média geral dos erros foi 23.94%. Nesse experimento, o melhor resultado foi obtido na imagem 3, pois obteve o menor erro médio. Apesar de o método ter obtido uma diferença na contagem de ovos em relação a contagem manual, o erro global neste método foi de 0 ovo.

Não foi possível aplicar este método ao segundo grupo de imagens mencionados no capitulo [3.](#page-25-1) Isso se deve ao fato da diferença entre os grupos de imagens, pois este método foi desenvolvido a fim de resolver problemas de imagens com muitos ruídos, por não se ter uma iluminação controlada durante a aquisição das imagens do primeiro grupo. Com isso, este método aplicado ao segundo grupo de imagens, não se obtinham resultados satisfatórios.

Segundo [Portela](#page-41-1) [\(2009\)](#page-41-1), de acordo com os especialistas do Centro de Pesquisas Aggeu Magalhães um erro global da ordem de 10% está na faixa de tolerância quando comparado com o processo automático. Portanto, o resultado é satisfatório, pois o erro global deste método obetve 0 ovos. Mas, vale ressaltar que ainda existem diferenças entre o total de ovos calculados pelo método e total de ovos reais em cada sub-imagem.

### <span id="page-36-2"></span><span id="page-36-1"></span>4.2 RESULTADOS MÉTODO 2

Este método de contagem automática, apresentado na seção [3.4](#page-30-1) foi aplicado ao segundo grupo de 6 sub-imagens supracitadas anteriormente. A tabela [3](#page-36-0) apresenta o resultado do Método 2 desenvolvido neste trabalho.

| Imagem                      |    | $N^{\circ}$ corretos de ovos $N^{\circ}$ de ovos calculados Erro médio Diferença de ovos |          |      |
|-----------------------------|----|------------------------------------------------------------------------------------------|----------|------|
|                             |    | 11.15                                                                                    | 39.37%   | 3,15 |
| $\mathcal{D}_{\mathcal{L}}$ | 19 | 19.48                                                                                    | 2.52%    | 0,48 |
| 3                           | 22 | 31.36                                                                                    | 42.54%   | 9,36 |
|                             | 30 | 28.25                                                                                    | 5.83%    | 1,75 |
| 5                           |    | 111.40                                                                                   | $0.36\%$ | 0,4  |

<span id="page-36-0"></span>Tabela 3 – Resultados obtidos pelo Método 2, que utiliza o algoritmo do Kmeans

Fonte: autoria própria.

O segundo método obteve um valor máximo de erro médio de 42.54%, na terceira imagem e um erro médio mínimo de 0.36% na imagem 5. A média geral de erro médio obtido foi de 18.12%. Além disso, atingiu um erro global de  $\pm$  11 ovos. Portanto, o resultado é aceitável já que 11 ovos representa 6% do total de ovos real nas sub-imagens.

O método desenvolvido por [Portela](#page-41-1) [\(2009\)](#page-41-1) se baseia na exploração dos modelos de cor L\*a\*b\* e HSL, utilizando o algoritmo K-means para segmentar o conjunto de 6 sub-imagens. Inicialmente, as imagens são convertidas do sistema de cor RGB para o sistema de cor L\*a\*b\*. Em seguida, é utilizado o algoritmo k-means para segmentar as componentes a\* e b\* da imagem adotando a seguinte configuração: 2 entradas, 3 grupos, taxa de aprendizagem de 0,1 e um número máximo de iterações 100. A imagem RGB original é convertida para o sistema HSL e com base na análise do histograma dessa imagem vierificou-se que, quando valor do pixel está entre 0,5 e 0,7, as cores correspondem a tons presentes nas regiões que os ovos fazem parte. Assim, a imagem é convertida para preto e branco, e o grupo é definido como uma região com ovos (recebendo o valor 1), caso contrário ela é ignorada (recebendo o valor 0). Por fim, artefatos são reduzidos da imagem, onde regiões com áreas menores que 140 pixels são eliminados. Ela estabeleceu que a área média em que um ovo oculpa é de 357 pixels. Com isso, o total de ovos é a quantidade total de pixels brancos presentes na imagem dividida por essa área média.

A tabela [4](#page-37-0) apresenta o comparativo entre o método de Portela e o método 2 deste trabalho.

<span id="page-37-1"></span><span id="page-37-0"></span>

| Imagem   | Qtd de ovos real Ovos Portela Ovos método 2 Erro Portela |        |        |           | Erro método 2 |
|----------|----------------------------------------------------------|--------|--------|-----------|---------------|
|          |                                                          | 11.42  | 11.15  | $42.45\%$ | 39.37%        |
| 2        | 19                                                       | 19.13  | 19.48  | $0.69\%$  | 2.52%         |
| 3        | 22                                                       | 31.66  | 31.36  | 43.93%    | 42.54%        |
|          | 30                                                       | 20.59  | 28.25  | 31.36\%   | 5.83%         |
| $\sigma$ | 111                                                      | 111.58 | 111.40 | 1.07%     | $0.36\%$      |

Tabela 4 – Comparação entre o método de Portela e o método 2

Fonte: [\(PORTELA,](#page-41-1) [2009\)](#page-41-1)

De acordo com o experimento feito por [Portela](#page-41-1) [\(2009\)](#page-41-1), o método obteve o maior erro médio de 43.93% na terceira imagem. O melhor resultado foi obtido na imagem 2 por possuir o menor erro médio, 0.69%. A média geral dos erros foi de 23.98% e o erro global foi de  $5 \pm 4$  ovos.

Analisando os resultados do método 2 na tabela e do método de [Portela](#page-41-1) [\(2009\)](#page-41-1) na tabela [4,](#page-37-0) observou-se que o método aqui proposto obteve média de erros menores em 4 sub-imagens, respectivamente a 1,3,4 e 5. Com isso o método 2 obteve uma média geral dos erros bem menor, enquanto o método de [Portela](#page-41-1) [\(2009\)](#page-41-1) alcançou a média geral de 23.98% a deste projeto foi de 18.12%.

Com relação ao número de ovos calculados em cada sub-imagem, o método de [Portela](#page-41-1) [\(2009\)](#page-41-1) não obteve uma quantidade de ovos tão aproximada ao valor real de ovos quanto o método 2 deste trabalho. É possível observar na tabela [4](#page-37-0) a diferença constatada entre ambos. Na imagem 4 o método de [Portela](#page-41-1) [\(2009\)](#page-41-1) conseguiu calcular uma quantidade inferior significante, onde o valor real de ovos na imagem é de 30 ovos e o valor do método 20.59. Logo, devido a essa falha na contagem, o erro global do método de Portela resulta em um valor inferior ao do método proposto neste trabalho.

## <span id="page-38-0"></span>5 CONCLUSÃO

A Dengue constitui um problema de saúde pública em muitas regiões onde existem condições favoráveis para o desenvolvimento do *Aedes aegypti*, mosquito transmissor da doença. Então diante das crescentes epidemias que o vírus da Dengue causa nos centros urbanos de regiões do mundo inteiro. Este trabalho procurou desenvolver métodos eficientes para a contagem automática dos ovos do mosquito, objetivando auxiliar a execução e planejamento de políticas públicas para combater a doença e o seu vetor de disseminação.

O resultado da contagem é considerado regular, já que precisaria de mais testes com uma quantidade maior de imagens para poder validar a contagem automática com mais precisão.

Na análise do primeiro grupo de imagens os resultados do método 1 foram aceitáveis em relação ao erro global, pois de acordo com Centro de Pesquisas Aggeu Magalhães um erro global da ordem de 10% está na faixa de tolerância quando comparado com o processo automático. Na análise do método 2 apresentou bons resultados, pois o número de ovos contados em cada sub-imagem foi aproximado ao total de ovos real de cada uma.

Analisando os dois métodos proposto no presente trabalho, o método 1 obteve o melhor resultado de erro global, com o erro global de 0 ovos. Já em relação à média de erros, o método que obteve o melhor resultado foi o método 2, com média de erro 18.12%.

## <span id="page-39-0"></span>6 TRABALHOS FUTUROS

Como trabalho futuro propõe-se a melhoria na aquisição das imagens, por meio de um dispositivo que controle a iluminação. Tal dispositivo, fornecerá uma qualidade melhor na imagem e a captura de forma mais automática. Outra proposta é utilizar uma câmera infravermelha para obter uma imagem binária com próvavel destaque do ovo em relação ao fundo da palheta. Além disso, testar os métodos em mais imagens, para uma melhor validação e utilizar a mineração de imagens para a análise dos dados.

## REFERÊNCIAS

<span id="page-40-5"></span><span id="page-40-0"></span>ALBUQUERQUE, M. P. de A. E. S. C. A. G. M. M. P. Análise de imagens e visão computacional. *Centro Brasileiro de Pesquisas Físicas*, 2012. Citado 2 vezes nas páginas [11](#page-11-2) e [12.](#page-12-2)

<span id="page-40-9"></span>ALVES, N. M. E. *A Equação do Calor Aplicada ao Processamento de Imagens*. Dissertação (Monografia) — Universidade Federal de Minas Gerais, 2013. Citado na página [18.](#page-18-1)

<span id="page-40-14"></span>CASTRO, A. A. M. D.; PRADO, P. P. L. D. Algoritmos para reconhecimento de padrÕes. *Revista Ciências Exatas*, n. n.139, 2002. Citado na página [24.](#page-24-1)

<span id="page-40-8"></span>COLOR Spaces. 2013. [<https://developer.apple.com/library/mac/documentation/](https://developer.apple.com/library/mac/documentation/Cocoa/Conceptual/DrawColor/Concepts/AboutColorSpaces.html) [Cocoa/Conceptual/DrawColor/Concepts/AboutColorSpaces.html>.](https://developer.apple.com/library/mac/documentation/Cocoa/Conceptual/DrawColor/Concepts/AboutColorSpaces.html) Accessed: 2015-09-16. Citado na página [16.](#page-16-2)

<span id="page-40-10"></span>FACON, J. A morfologia matemática e suas aplicações em processamento de imagens. *VII Workshop de Visão Computacional*, 2011. Citado na página [19.](#page-19-2)

<span id="page-40-2"></span>FAY, R.; PERRY, A. S. Laboratory studies of ovipositional preferences of aedes aegypti. *Mosquito News*, n. n.25, 1965. Citado na página [9.](#page-9-1)

<span id="page-40-6"></span>FILHO, O. M.; NETO, H. V. *Processamento Digital de Imagens*. Rio de Janeiro: Brasport, 1999. Citado na página [13.](#page-13-3)

<span id="page-40-3"></span>GLASSER, C. M.; GOMES, A. C. Infestação do estado de são paulo por aedes aegypti e aedes albopictus. *Revista Saúde Pública*, n. n.34, 2000. Citado na página [9.](#page-9-1)

<span id="page-40-4"></span>GONZALEZ, R. C.; WOODS, R. E. *Digital Image Processing*. 2nd. ed. New Jersey: Prentice Hall, 2002. Citado 2 vezes nas páginas [17](#page-17-1) e [19.](#page-19-2)

<span id="page-40-15"></span>IMPORTéCNICA. *MICROSCÓPIOS PORTÁTEIS DIGITAIS*. 2015. Accedido en 01-10-2015 a urlhttp://www.importecnica.com.br/microscopio.html. Citado na página [27.](#page-27-2)

<span id="page-40-7"></span>LOPES, J. M. B. *Cor e Luz*. [S.l.]: Instituto Superior Técnico - Universidade de Lisboa, 2013. Citado 2 vezes nas páginas [13](#page-13-3) e [14.](#page-14-2)

<span id="page-40-12"></span>MACHADO, A. S. *Caracterização Geológica de Rochas Carbonáticas Através da Técnica de Microtomografia Computadorizada de Raio X*. Dissertação (Tese Doutorado) — Universidade Federal do Rio de Janeiro, 2015. Citado na página [21.](#page-21-1)

<span id="page-40-11"></span>MAIA, D. S. *Detecção e Reconhecimento de Face utilizando o Matlab*. Dissertação (Monografia) — Universidade Estadual do Sudoeste da Bahia Curso de Ciência da Computação, 2014. Citado na página [21.](#page-21-1)

<span id="page-40-13"></span>MENOR, D. P. A. *Uma abordagem para binarização de documentos históricos manuscritos utilizando combinação de métodos global e local adaptativo*. Dissertação (Monografia), 2014. Citado na página [22.](#page-22-2)

<span id="page-40-1"></span>MIRANDA, P. N. *Contagem Automática De Ovos De Aedes Aegypti Em Imagens De Ovitrampas.* Dissertação (Dissertação de Mestrado em Engenharia da Computação), 2009. Citado 2 vezes nas páginas [9](#page-9-1) e [10.](#page-10-0)

<span id="page-41-0"></span>NUNES, L. S.; TRINDADE, R. B. R.; SOUTO, R. N. P. Avaliação da atratividade de ovitrampas a aedes (stegomyia) aegypti linneus (diptera: Culicidae) no bairro hospitalidade, santana, amapá. *Biota Amazônia*, v.1, n. n.1, 2011. Citado na página [9.](#page-9-1)

<span id="page-41-5"></span>PERES, L. M. *Aplicação de Processamento Digital de Imagens a problemas de engenharia*. Dissertação (Monografia) — Faculdade de Engenharia da UFRJ, 2010. Citado na página [19.](#page-19-2)

<span id="page-41-9"></span>PIROLLA, F. R. *Redução de Dimensionalidade Usando Agrupamento e Discretização Ponderada para a Recuperação de Imagens por Conteúdo.* Dissertação (Dissertação de Mestrado) — Universidade Federal de São Carlos, 2012. Citado na página [23.](#page-23-1)

<span id="page-41-1"></span>PORTELA, N. M. *Contagem automática de ovos de aedes aegypti em imagens de ovitrampas*. Dissertação (Dissertação de Mestrado) — Universidade De Pernambuco, 2009. Citado 11 vezes nas páginas [9,](#page-9-1) [10,](#page-10-0) [16,](#page-16-2) [19,](#page-19-2) [20,](#page-20-2) [25,](#page-25-4) [27,](#page-27-2) [34,](#page-34-1) [35,](#page-35-2) [36](#page-36-2) e [37.](#page-37-1)

<span id="page-41-3"></span>PROCESSAMENTO de imagens. 2013. Http://slideplayer.com.br/slide/1863498/. Accessed: 2015-09-4. Citado na página [13.](#page-13-3)

<span id="page-41-10"></span>RUNNING K-means. 2007. [<http://www.vlfeat.org/overview/kmeans.html>.](http://www.vlfeat.org/overview/kmeans.html) Accessed: 2015-08-6. Citado na página [24.](#page-24-1)

<span id="page-41-8"></span>SALDANHA, M. F. S.; FREITAS, D. C. Segmentação de imagens digitais:uma revisão. *Divisão de Processamento de Imagens - Instituto Nacional de Pesquisas Espaciais*. Citado na página [23.](#page-23-1)

<span id="page-41-7"></span>SANTOS, T. S. dos. *Segmentação Fuzzy de Texturas e Vídeos*. Dissertação (Dissertação de Mestrado) — Universidade Federal do Rio Grande do Norte, 2012. Citado na página [21.](#page-21-1)

<span id="page-41-6"></span> $SEGMENTAçãO$  de Imagens. 2012.  $\langle \text{https://maalencar.wordpress.com/2012/06/14/}$ [image-segmentation/>.](https://maalencar.wordpress.com/2012/06/14/image-segmentation/) Accessed: 2015-10-10. Citado na página [20.](#page-20-2)

<span id="page-41-4"></span>TAKATSUI, F. *SISTEMA CIE LAB: ANÁLISE COMPUTACIONAL DE FOTOGRAFIAS*. Dissertação (Dissertação de Mestrado) — Universidade Estadual Paulista, 2011. Citado na página [15.](#page-15-2)

<span id="page-41-2"></span>VALISE, C. de C. *ManipulaÁ"o de imagens*. Dissertação (Relatório) — LaboratÛrio para Suporte Computacional das Disciplinas B·sicas, 2006. Citado na página [12.](#page-12-2)